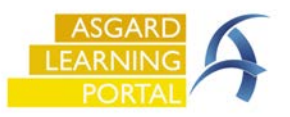

Siga las instrucciones a continuación para asegurarse de obtener la última actualización de AsgardMobile automáticamente. Si no puede acceder a la Configuración en su teléfono, comuníquese con su equipo de tecnología informática para obtener ayuda.

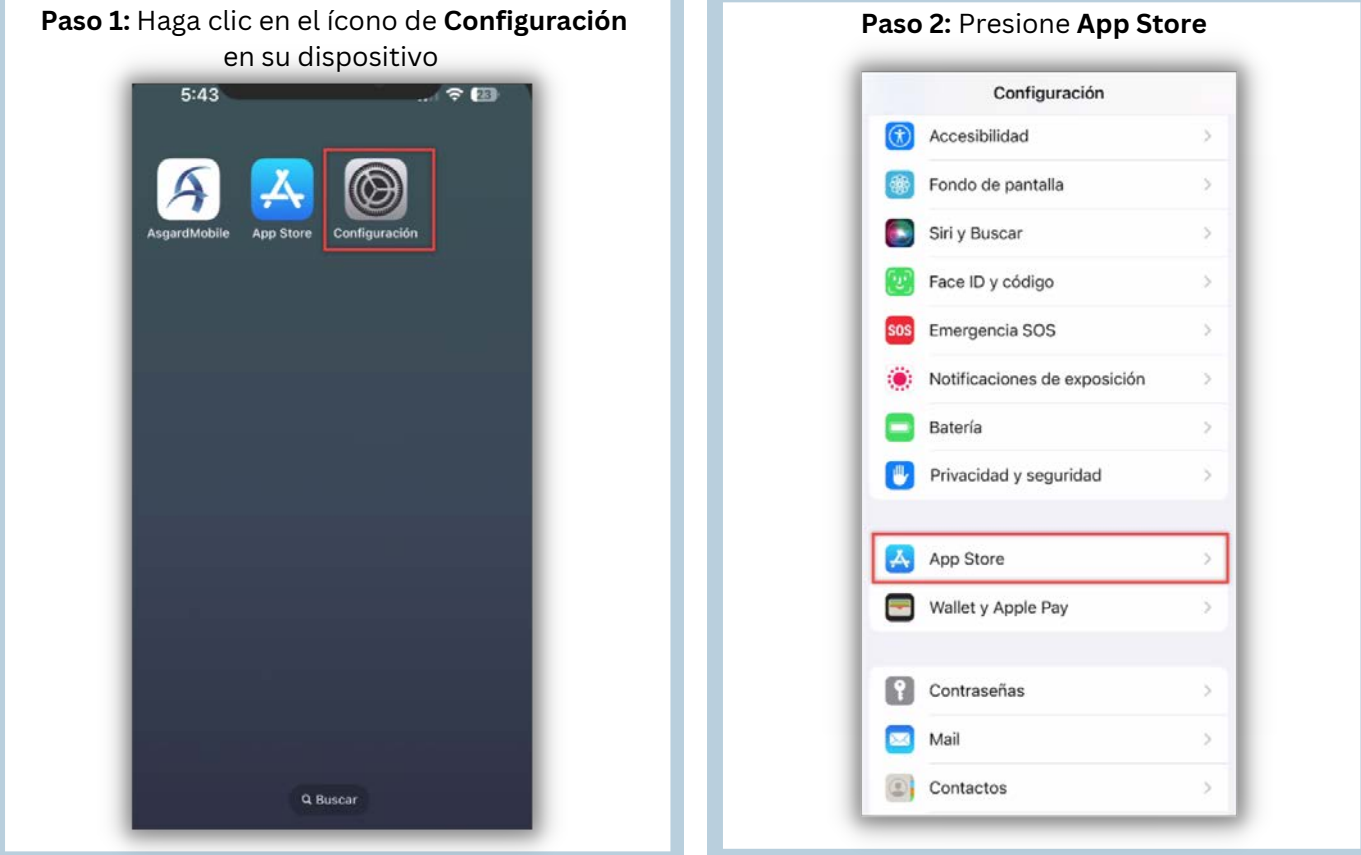

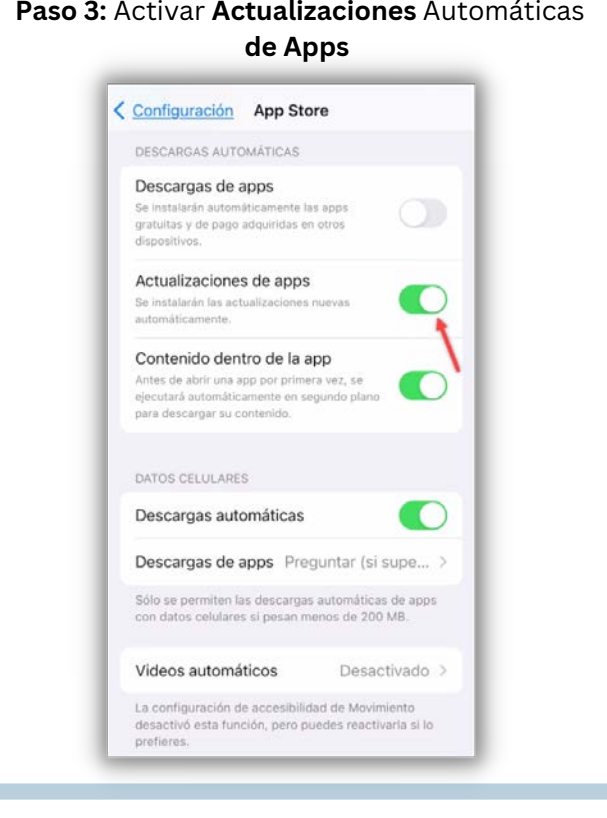